# Package 'ggChernoff'

July 6, 2017

<span id="page-0-0"></span>Title Chernoff Faces for 'ggplot2'

Version 0.2.0

Description Provides a Chernoff face geom for 'ggplot2'. Maps multivariate data to human-like faces.

**Depends**  $R$  ( $>= 3.2.5$ )

License MIT + file LICENSE

Encoding UTF-8

LazyData true

**Imports** ggplot2  $(>= 2.2.0)$ , grid, scales

RoxygenNote 6.0.1

URL <https://github.com/Selbosh/ggChernoff>

BugReports <https://github.com/Selbosh/ggChernoff/issues>

NeedsCompilation no Author David Selby [aut, cre] Maintainer David Selby <d.selby@warwick.ac.uk> Repository CRAN Date/Publication 2017-07-06 10:05:47 UTC

# R topics documented:

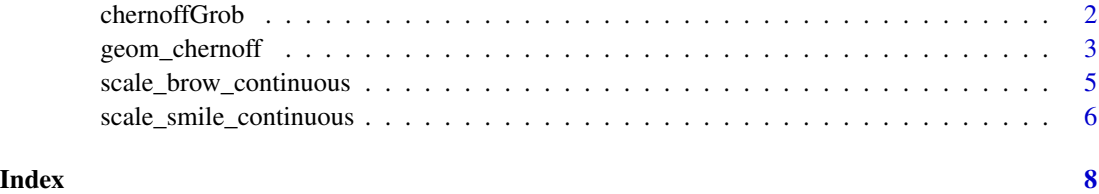

<span id="page-1-1"></span><span id="page-1-0"></span>

# Description

Uses [Grid](#page-0-0) graphics to draw a face.

# Usage

```
chernoffGrob(x = 0.5, y = 0.5, size = 1, colour = "black", fill = NA,
  alpha = 1, smile = 1, brown = NA, nose = FALSE)
```
# Arguments

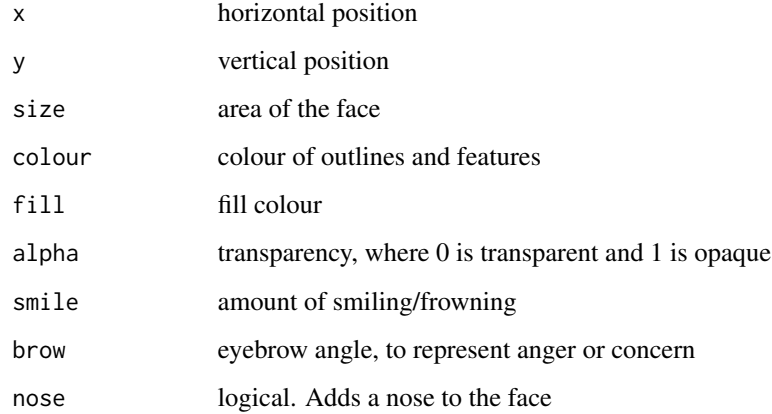

# Value

A [grobTree](#page-0-0) object.

#### See Also

[geom\\_chernoff](#page-2-1)

```
face \le - chernoffGrob(.5, .5, size = 1e3, smile = -1, brow = 1, colour = 'navy', fill = 'lightblue')
grid::grid.newpage()
grid::grid.draw(face)
```
# <span id="page-2-1"></span><span id="page-2-0"></span>Description

The Chernoff geom is used to create data visualisations in the shape of human-like faces. By mapping to the relevant aesthetics, faces can appear to vary in happiness, anger, size, colour and so on.

# Usage

```
geom_chernoff(mapping = NULL, data = NULL, stat = "identity",
 position = "identity", na.rm = FALSE, show.legend = NA,
  inherit.aes = TRUE, ...
```
# Arguments

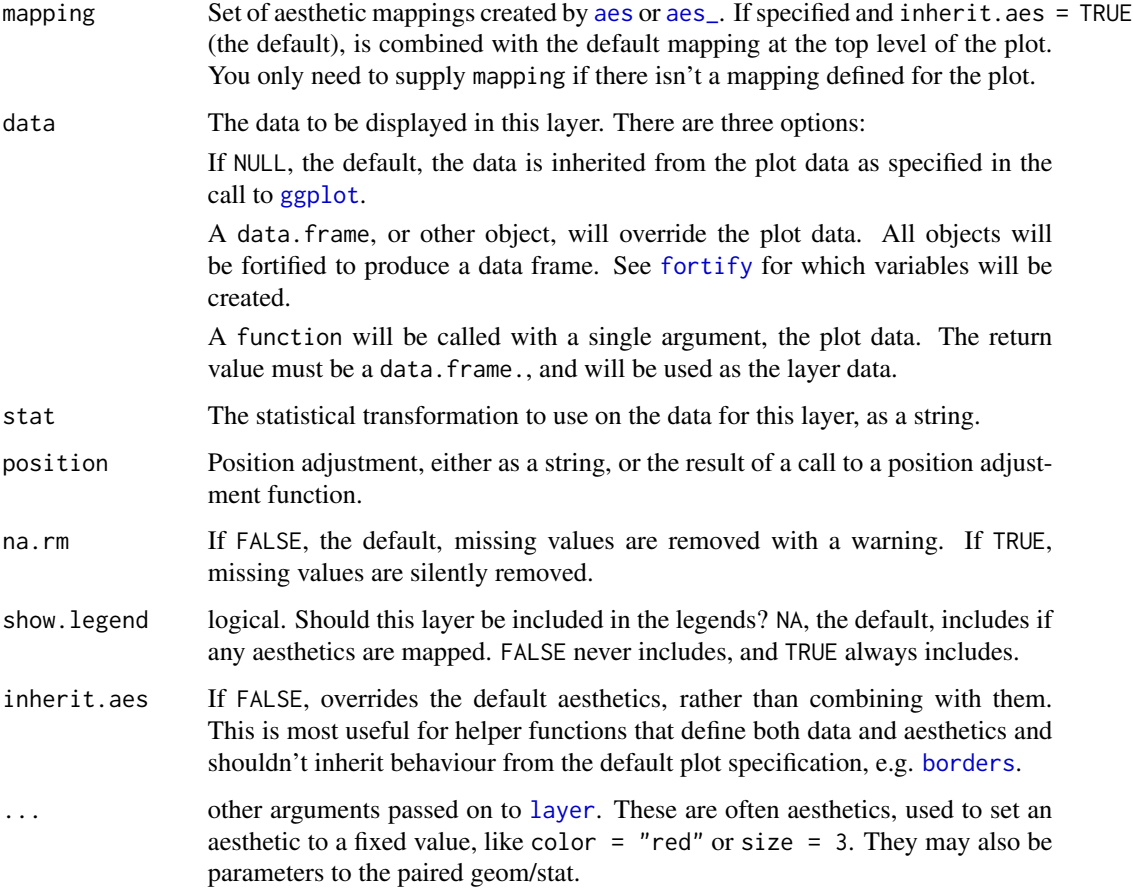

# <span id="page-3-0"></span>Aesthetics

geom\_chernoff understands the following aesthetics (required aesthetics are in bold):

- x
- y
- colour
- fill
- size

The following aesthetics are unique to geom\_chernoff:

- smile
- brow
- nose

For details, see [chernoffGrob](#page-1-1).

#### References

Chernoff, H. (1973). The use of faces to represent points in *k*-dimensional space graphically. *Journal of the American Statistical Association, 68*(342), 361–368.

#### See Also

### [chernoffGrob](#page-1-1)

```
library(ggplot2)
ggplot(iris, aes(Sepal.Width, Sepal.Length, smile = Petal.Length, fill = Species)) +
  geom_chernoff()
ggplot(data frame(x = 1:4,y = c(3:1, 2.5),
                 z = factor(1:4),
                 w = rnorm(4),
                 n = c(rep(FALSE, 3), TRUE)
                 )) +
    aes(x, y, fill = z, size = x, nose = n, smile = w) +geom_chernoff()
```
<span id="page-4-0"></span>scale\_brow\_continuous *Scales for angry eyebrows*

#### <span id="page-4-1"></span>Description

scale\_brow lets you customise how eyebrows are generated from your data. It also lets you tweak the appearance of legends and so on. By default, brow is set to NA, in which case no eyebrows will appear (see Examples).

#### Usage

```
scale_brow_continuous(..., range = c(-1, 1), midpoint = mean)
```

```
scale\_brown(..., range = c(-1, 1), midpoint = mean)
```
#### Arguments

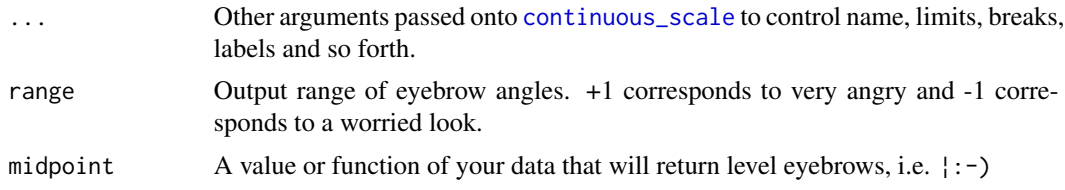

#### Details

Use range to vary how angrily your maximum/minimum values are represented. Minima smaller than -1 and maxima greater than +1 are possible but might look odd! You can use midpoint to set a specific 'zero' value in your data or to have eyebrow angles represented as relative to average.

The function scale\_brow is an alias of scale\_brow\_continuous. At some point we might also want to design a scale\_brow\_discrete, scale\_brow\_manual and so on.

Legends are a work in progress. In particular, size mappings might produce odd results.

#### See Also

[geom\\_chernoff](#page-2-1), [scale\\_smile](#page-5-1)

```
library(ggplot2)
p <- ggplot(iris) +
    aes(Sepal.Width, Sepal.Length, fill = Species, brow = Sepal.Length) +
    geom_chernoff()
p
p + scale_brow_{continuous(midpoint = min)}p + scale_brow\_continuous(range = c(-.5, 2))# Only show eyebrows if 'sad', otherwise hide them
```

```
usa \leq data.frame(date = c(time(presidents)), rating = c(presidents))
ggplot(subset(usa, complete.cases(usa))) +
    aes(date, rating, smile = rating, fill = rating,
        brow = ifelse(rating < 50, rating, NA)) +
    geom_line() +
   geom_chernoff(show.legend = FALSE) +
    scale\_brown(range = -1:0) +scale_fill_gradient(low = 'skyblue1', high = 'goldenrod1')
```
scale\_smile\_continuous

*Scales for smiling and frowning*

#### <span id="page-5-1"></span>Description

scale\_smile lets you customise how smiles are generated from your data. It also lets you tweak the appearance of legends and so on.

# Usage

```
scale_smile_continuous(..., range = c(-1, 1), midpoint = mean)
```

```
scale_smile(\ldots, range = c(-1, 1), midpoint = mean)
```
#### Arguments

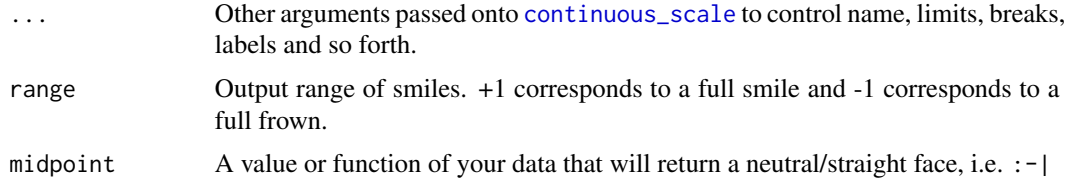

#### Details

Use range to vary how happily/sadly your maximum/minimum values are represented. Minima smaller than -1 and maxima greater than +1 are possible but might look odd! You can use midpoint to set a specific 'zero' value in your data or to have smiles represented as relative to average.

The function scale\_smile is an alias of scale\_smile\_continuous. At some point we might also want to design a scale\_smile\_discrete, scale\_smile\_manual and so on.

Legends are a work in progress. In particular, size mappings might produce odd results.

#### See Also

[geom\\_chernoff](#page-2-1), [scale\\_brow](#page-4-1)

<span id="page-5-0"></span>

```
library(ggplot2)
p <- ggplot(iris) +
    aes(Sepal.Width, Sepal.Length, fill = Species, smile = Sepal.Length) +
    geom_chernoff()
p
p + scale_smile_continuous(midpoint = min)
p + scale\_smile\_continuous(range = c(-.5, 2))
```
# <span id="page-7-0"></span>Index

aes, *[3](#page-2-0)* aes\_, *[3](#page-2-0)* borders, *[3](#page-2-0)* chernoffGrob, [2,](#page-1-0) *[4](#page-3-0)* continuous\_scale, *[5,](#page-4-0) [6](#page-5-0)* fortify, *[3](#page-2-0)* geom\_chernoff, *[2](#page-1-0)*, [3,](#page-2-0) *[5,](#page-4-0) [6](#page-5-0)* ggplot, *[3](#page-2-0)* Grid, *[2](#page-1-0)*

layer, *[3](#page-2-0)*

grobTree, *[2](#page-1-0)*

```
scale_brow, 6
scale_brow (scale_brow_continuous), 5
scale_brow_continuous, 5
scale_smile, 5
scale_smile (scale_smile_continuous), 6
scale_smile_continuous, 6
```